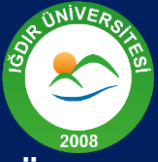

# ONLINE SINAV GÜVENLİĞİNİ NASIL SAĞLARIM?

**Iğdır Üniversitesi** Uzaktan Öğretim Uygulama ve Araştırma **Merkezi** 

# 1. Sınav işleyişi hakkında bilgilendiriniz ve süre sınırı belirleyiniz.

Sınav başlamadan önce sınavın işleyişi, sınavın süresi, puanlama ilkeleri, öğrenci sorumlulukları, sınav itirazları ve etik kurallar kon usunda öğrencilere açık ve net bilgilendirmeler gerçekleştiriniz. Öğrencilerin sınavdaki sorulara cevap verebileceği minimum süreyi belirleyiniz.

## 2. Bilişsel olarak üst düzeyde ve farklı türde sorular hazırlayın.

Analiz, sentez ve değerlendirme düzeyinde olan yorumlamaya dayalı sorular sorabilirsiniz. Ayrıca farklı türden (açık uçlu, çoktan seçmeli, eşleştirme vb.) sorular sorarak soru çeşitliliği sağlayabilirsiniz.

## 3. Ödev ve Projeleri Turnitin/Ithenticate ile değerlendiriniz.

Öğrenci ödevlerini kurumunuzdan alacağınız Turnitin/Ithenticate kullanıcı adı ve şifresiyle intihal raporu alarak değerlendirebilirsiniz.

## 4. Tekrar sayısını belirleyiniz.

Örneğin, tekrar sayısını 1 yaparak öğrencinin sınavı 1 kez almasını sağlayabilirsiniz. Tekrar sayısını 2 yaparak öğrencinin sınavı 2 kez baştan almasını sağlayabilirsiniz.

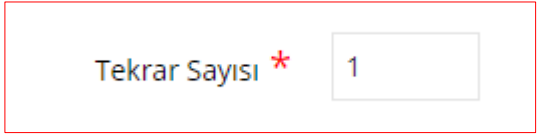

#### 5. Giriş sayısını sınırlandırınız.

Örneğin giriş sayısını 5 yaparak öğrencinin herhangi bir nedenle interneti kesildiğinde veya oturumdan düştüğünde tekrar giriş yaparak sınava kaldığı yerden devam edebilmesini sağlayabilirsiniz.

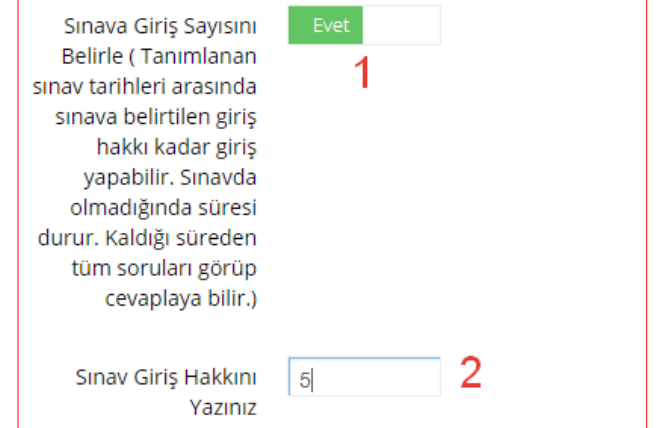

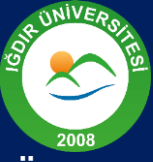

**Iğdır Üniversitesi** Uzaktan Öğretim Uygulama ve Araştırma Merkezi (1999) - Antonio Antonio Antonio Antonio Antonio Antonio Antonio Antonio Antonio Antonio Antonio Anton

## 6. Soruları ve seçenekleri karıştır seçeneğini aktif hale getiriniz.

Soruları ve seçenekleri karıştır seçeneğini aktif hale getirerek tüm öğrencilerin soruları ve seçenekleri farklı sırada görmesini sağlayabilirsiniz.

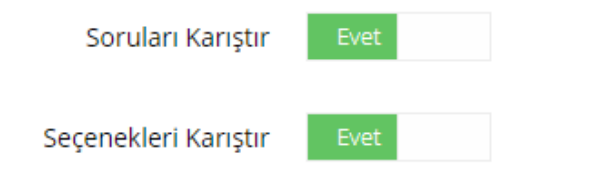

#### 7. Rasgele soru özelliğini aktif hale getiriniz.

Soru bankasında sınavda soracağınızdan daha fazla soru ekleyerek bu sorulardan rasgele belirli sayıda seçilmesini sağlayabilirsiniz. Örneğin: Sınavı 10 soru sorudan oluşacak şekilde yapılandırınız, sınav oturumuna ise 50 soru eklediğinizde her öğrenciye soru bankasından rasgele seçilen 10 soru sorulacaktır.

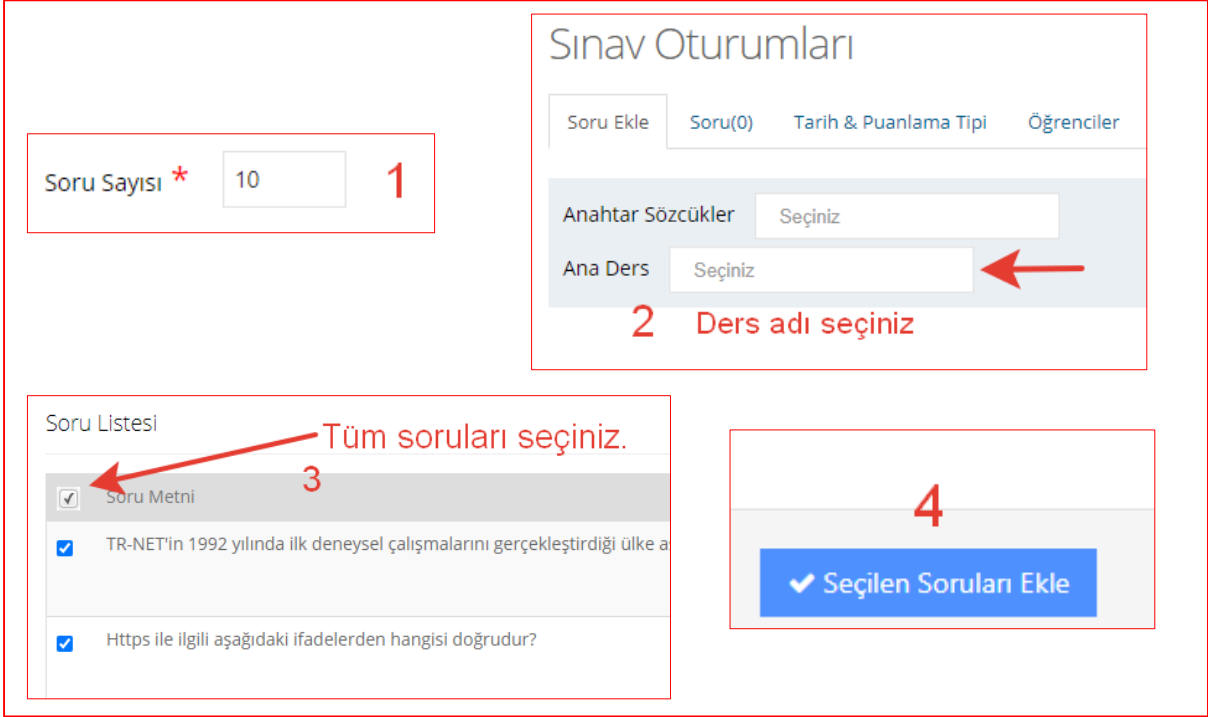